## **CALENDÁRIO DE EVENTOS - PROCESSO SELETIVO DE 2019.1**

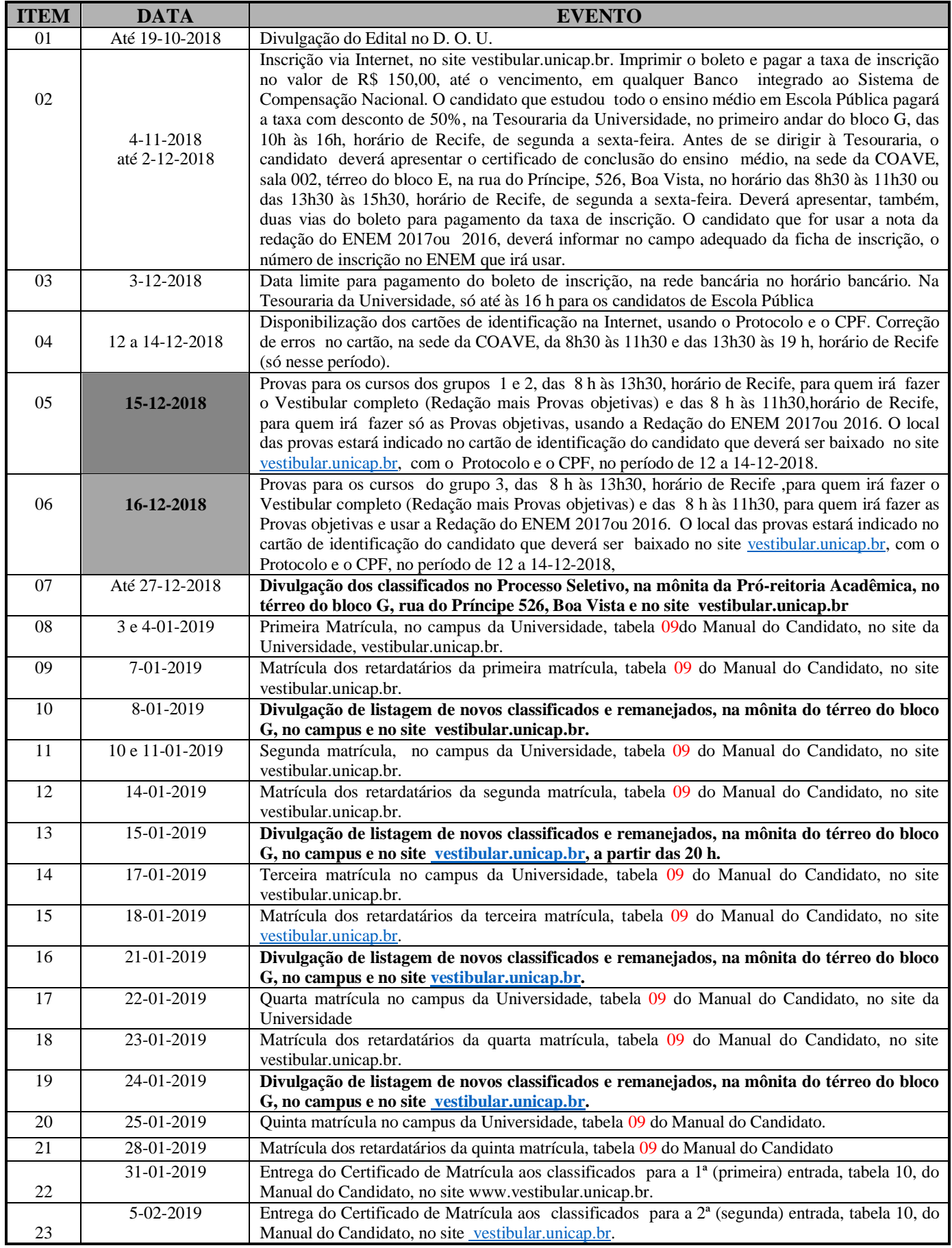

**Portador de necessidades especiais - veja item 1.1.2,d, da página 11 do Manual do Candidato.**